## Fichier:Ordinateur low-tech Capture2.JPG

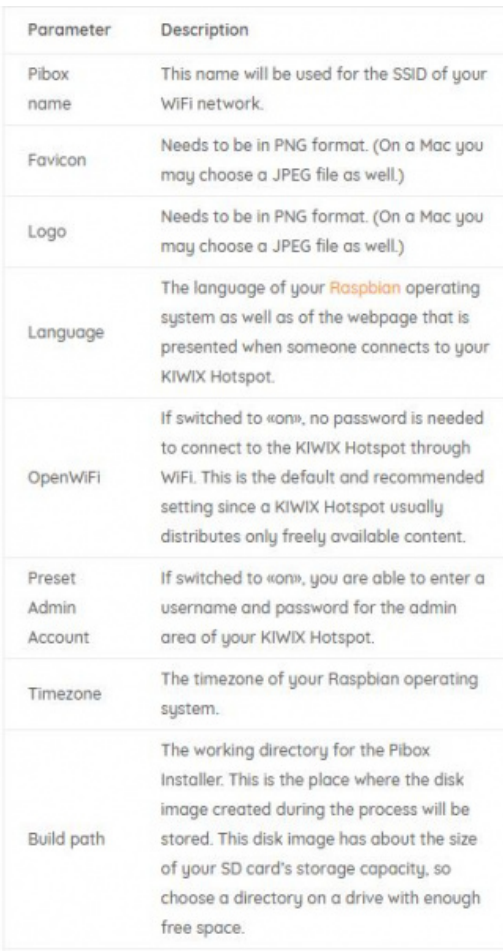

Taille de cet aperçu :341 × 599 [pixels](https://wiki.lowtechlab.org/images/thumb/8/8f/Ordinateur_low-tech_Capture2.JPG/341px-Ordinateur_low-tech_Capture2.JPG).

Fichier [d'origine](https://wiki.lowtechlab.org/images/8/8f/Ordinateur_low-tech_Capture2.JPG) (400 × 703 pixels, taille du fichier : 58 Kio, type MIME : image/jpeg) Ordinateur\_low-tech\_Capture2

## Historique du fichier

Cliquer sur une date et heure pour voir le fichier tel qu'il était à ce moment-là.

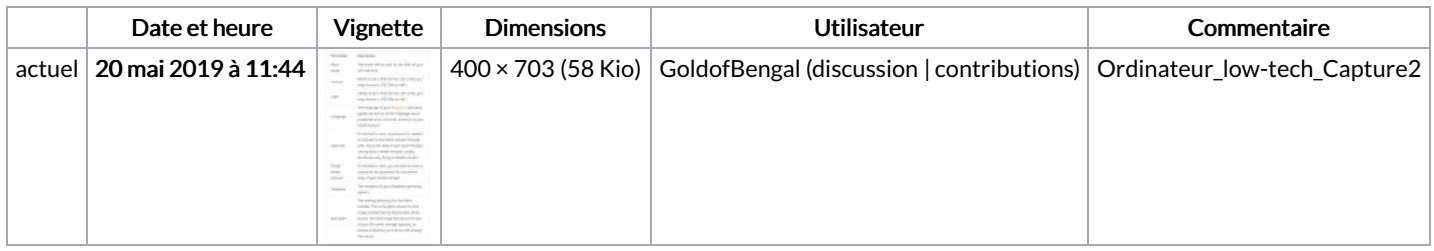

Vous ne pouvez pas remplacer ce fichier.

## Utilisation du fichier

Les 2 pages suivantes utilisent ce fichier :

[Ordinateur](https://wiki.lowtechlab.org/wiki/Ordinateur_low-tech) low-tech [Ordinateur](https://wiki.lowtechlab.org/wiki/Ordinateur_low-tech/fr) low-tech/fr

## Métadonnées

Ce fichier contient des informations supplémentaires, probablement ajoutées par l'appareil photo numérique ou le numériseur utilisé pour le créer. Si le fichier a été modifié depuis son état original, certains détails peuvent ne pas refléter entièrement l'image modifiée.

Date de la prise originelle 20 mai 2019 à 11:40

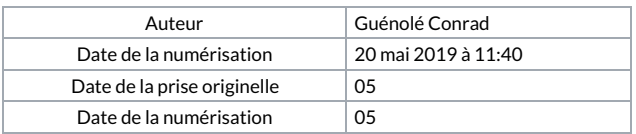